**Stadt Sayda**

 $\Gamma$ 

 $\mathbf{L}$ 

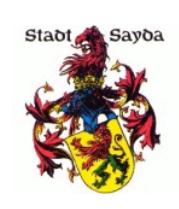

Eingangsvermerk - Empfänger

Stadtverwaltung Sayda

Am Markt 1 09619 Sayda

 $\overline{\phantom{0}}$ 

Eingangsvermerk - Formularserver

## **Antrag zur Anforderung digitaler Daten**

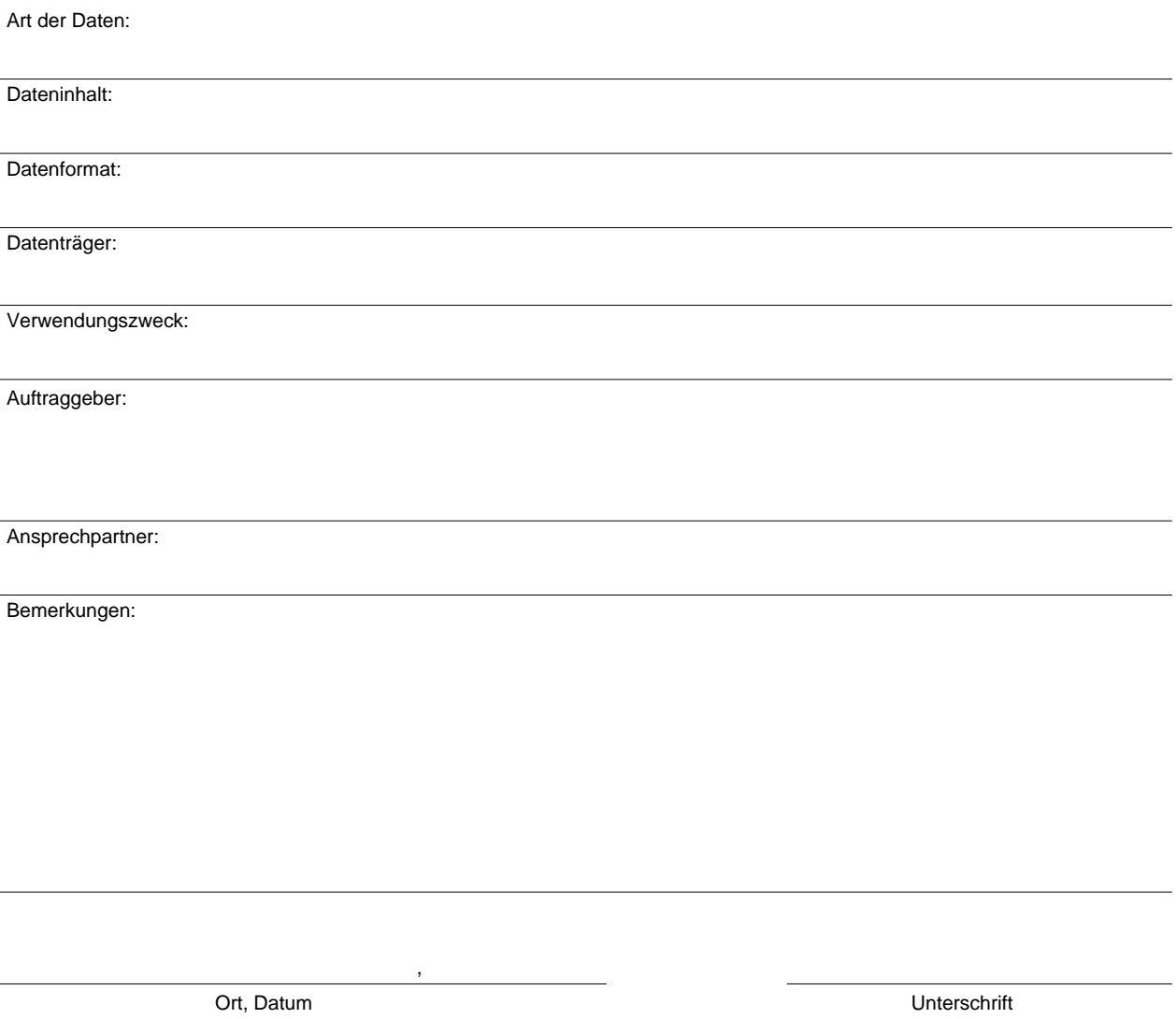

Beantragte und richtig gelieferte Erzeugnisse sind von der Rücknahme und dem Umtausch ausgeschlossen.

Die Erhebung von Gebühren/Preise erfolgt nach dem jeweils gültigen Sächsischen Kostenverzeichnis/Kommunalen Kostenverzeichnis der Landeshauptstadt Dresden/Preisliste des Städtischen Vermessungsamtes.

Hinweis: Bei der Bestellung durch Privatpersonen ist der Vor- und Zuname in der Adresse anzugeben. Bestellungen von Firmen sind auf Briefkopfformular mit Angabe des Geschäftsführers oder Angabe der persönlich haftenden Mitglieder bzw. Gesellschafter (Vor- und Zuname) erforderlich.